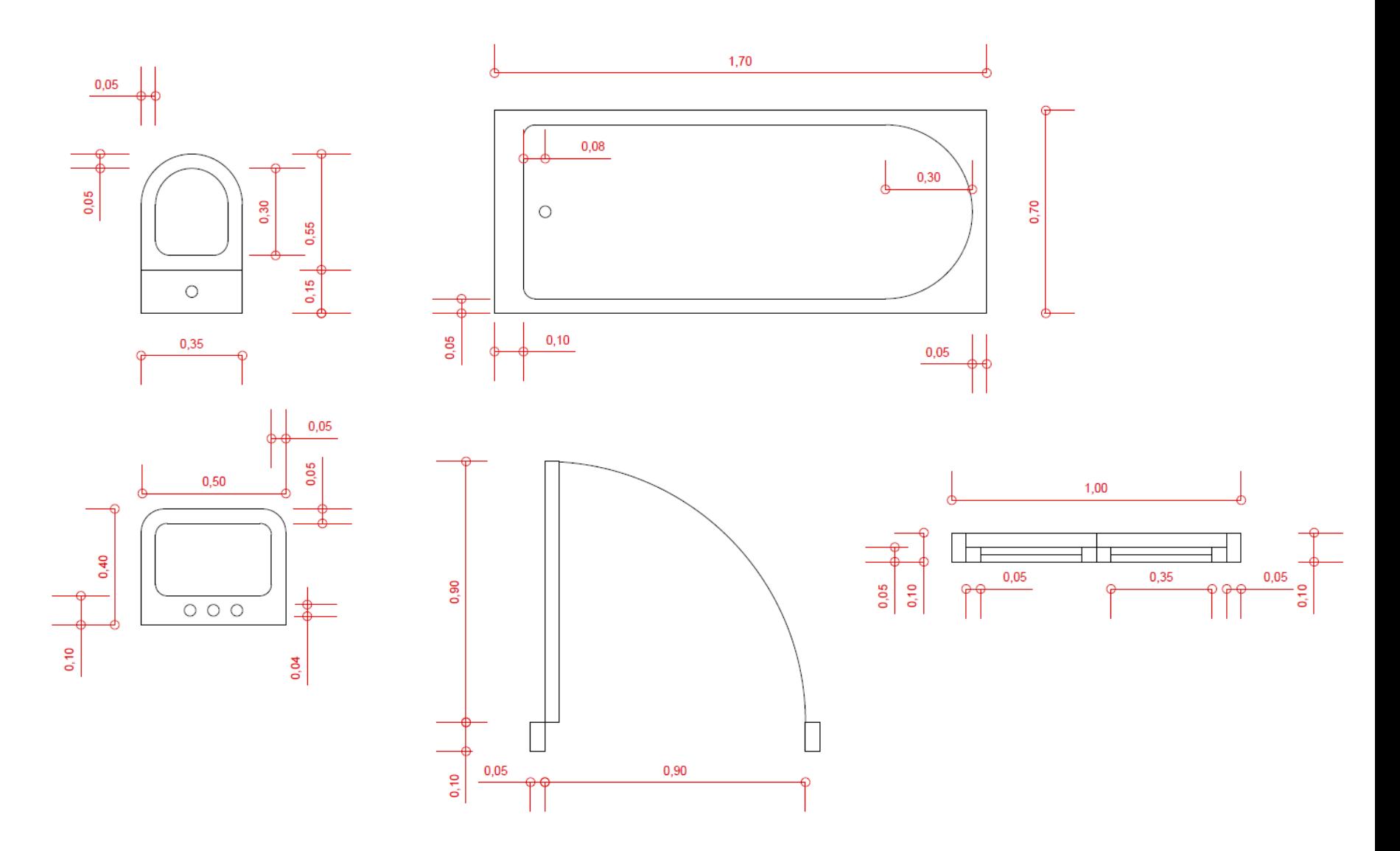

Σχεδιάστε τα παραπάνω στοιχεία. Χρησιμοποιείστε εντολές που μάθατε (*Line, Rectangle, Circle, Arc* κλπ), και κυρίως Modify > *Offset, Fillet, Mirror.*